## Layer in PDF output

PDF layers can be specified using 'axf:layer-settings' and 'axf:layer'. Use axf:layer-settings="layer1','layer2'" on <fo:root> to define the layers, and use axf:layer="layer1" on an FO to set the layer on which the FO's areas will be arranged. You can specify whether the layer is visible when the document is opened. You can also specify the following parameters in any order: 'view', 'print', 'export', 'lang', 'zoom', and 'locked'. For more details on axf:layer-settings, please refer to the Online Manual. Layer specifications are valid with PDF1.5 or later, although 'locked' is valid with PDF1.6 or later.

In this sample, <axf:document-info name="pagemode" value="UseOC" /> is specified so that the layer panel is shown when opening the document.

## Example of layer setting

Example of defining layer1, layer2, layer3 and assigning a separate <fo:block-container> to each layer.

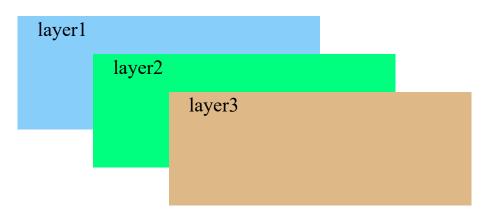

layer4 is defined by "'layer4' intent view" and layer5 by "'layer5' intent design". The default value, 'view', allows you to switch between displaying and hiding the layers but if you specify 'design', it does not allow switching. 'intent' specification is available in Antenna House Formatter V6.5 and later.

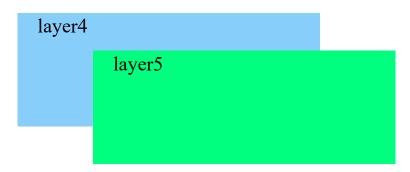

layer6 is defined by "layer6' view off". The layer is initially hidden because view is turned off.

layer7 is defined by "layer7' view on print off export off". This is an example of a layer that is displayed when viewing but hidden on print or export.

layer7

layer8 is defined as "'layer8' zoom 50% 100%". 'zoom' specifies the magnification level for displaying the layer. The values are given in order from minimum to maximum, and layer8 is visible when the viewer magnification range is greater than or equal to 50% and less than 100% but it is hidden at other magnifications.<sup>(1)</sup> 'zoom' specification is available in Antenna House Formatter V6.5 and later.

layer8

Example of an <fo:block> on layer10 within an <fo:block-container> on layer9. If layer9 is hidden, then the <fo:block> on layer10 is also hidden.<sup>(1)</sup>

| layer9 (fo:block-container) |  |
|-----------------------------|--|
| layer10 (fo:block)          |  |

layer11 is defined by "'layer11' lang 'ja-jp' preferred locked'. 'locked' disables editing of the layer. The layer is visible if the specified language matches the viewer application language.<sup>(1)</sup> In this example, if the language of the viewer application is Japanese, it will display 'ja-jp', otherwise it will display 'en'.

layer11 (ja-jp)